## CISC 3115 TY2 The protected Visibility Modifier and Java Package

Hui Chen

Department of Computer & Information Science

CUNY Brooklyn College

#### Notice

• The slides are subject to change.

### Outline

- Discussed in this module
  - Inheritance
    - Superclass/supertype, subclass/subtype
  - Inheritance and constructors in Java; Inheritance and instance methods in Java
  - The Object class in Java
  - Concept of Polymorphism; Polymorphism via inheritance; Dynamic binding
  - Type casting in a type hierarchy
  - instanceof
- Discussed previously
  - Public, (no modifier)/default, private visibility modifier. Is there more?
- The protected visibility modifier

### Visibility Modifiers

- Default (No visibility modifier)
- public
- private
- protected

### The protected Visibility Modifier

- It can be applied to data fields and methods in a <u>class</u>.
- A protected data field or method in a public class can be accessed by
  - any class in the same package, or
  - its subclasses, even if the subclasses are in a different package

#### **Comparing Visibility Modifiers**

• private, default, protected, public

Visibility increases

private, none (if no modifier is used), protected, public

Accessibility weakens

### Visibility Summary

| Modifier<br>on members<br>in a class | Accessed<br>from the<br>same class | Accessed<br>from the<br>same package | Accessed<br>from a<br>subclass | Accessed<br>from a different<br>package |
|--------------------------------------|------------------------------------|--------------------------------------|--------------------------------|-----------------------------------------|
| public                               | $\checkmark$                       | $\checkmark$                         | $\checkmark$                   | $\checkmark$                            |
| protected                            | $\checkmark$                       | $\checkmark$                         | $\checkmark$                   | _                                       |
| default                              | $\checkmark$                       | $\checkmark$                         | -                              | _                                       |
| private                              | $\checkmark$                       | _                                    | _                              | _                                       |

### **Example: Visibility Modifiers**

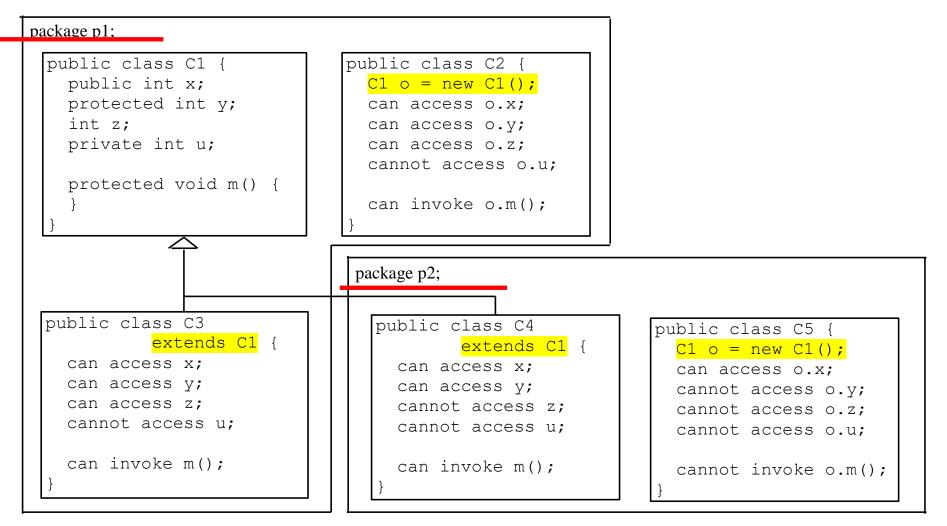

# Review: Package and Directory Structure

- Java package maps to a directory structure in a file system
- Example
  - package p1; // → directory p1
    - Classes in package p1 are in directory p1
  - package edu; //  $\rightarrow$  directory edu
    - Classes in package edu are in directory edu
  - package edu.cuny; //  $\rightarrow$  directory edu/cuny
    - Classes in package edu.cuny are in directory cuny that is in the edu directory

# Review: Package and Directory Structure

- But where should you issue javac or java to compile or run the programs, respectively?
  - At the directory where the directories correspond to the package resides
  - package p1;
    - Directory p1's parent directory
- Use native terminal
  - Windows Command Prompt on Windows
  - Terminal from Mac OS X

## A Subclass Cannot Weaken the Accessibility

- A subclass may override a protected method in its superclass and change its visibility to public.
- However, a subclass cannot weaken the accessibility of a method defined in the superclass.
- For example, if a method is defined as public in the superclass, it must be defined as public in the subclass.

#### Questions

- The protected visibility modifier
- Compare the accessibility /visibility of 4 different visibility modifiers
  - private, (none), protected, public

#### Exercise

- Create subdirectory/subfolder in today's journal
- With your own addition/design, complete the code in <u>Slide 8</u> to demonstrate the visibility modifiers (public, protected, (default/package), and private)
- Submit your journal